## Jeudi 26 mars

## Dictée

*La vie au fond de l'océan, dans le noir des abysses profonds, est fascinante. Les scientifiques ont exploré des grottes et ils ont découvert d'étranges habitants : des écrevisses, des poissons, des insectes et des amphibiens qui se sont adaptés à la vie dans l'obscurité. C'est incroyable ! Un poisson a perdu sa coloration et ses yeux ont disparu. C'est normal, ils sont devenus inutiles car il n'y a pas du tout de lumière dans ces immenses grottes des profondeurs. Toutefois, l'odorat s'est développé particulièrement chez ces habitants du monde marin. L'ouïe aussi est devenue plus fine. Ces deux sens sont très importants pour* 

*survivre dans ces lieux remplis de carnivores.* 

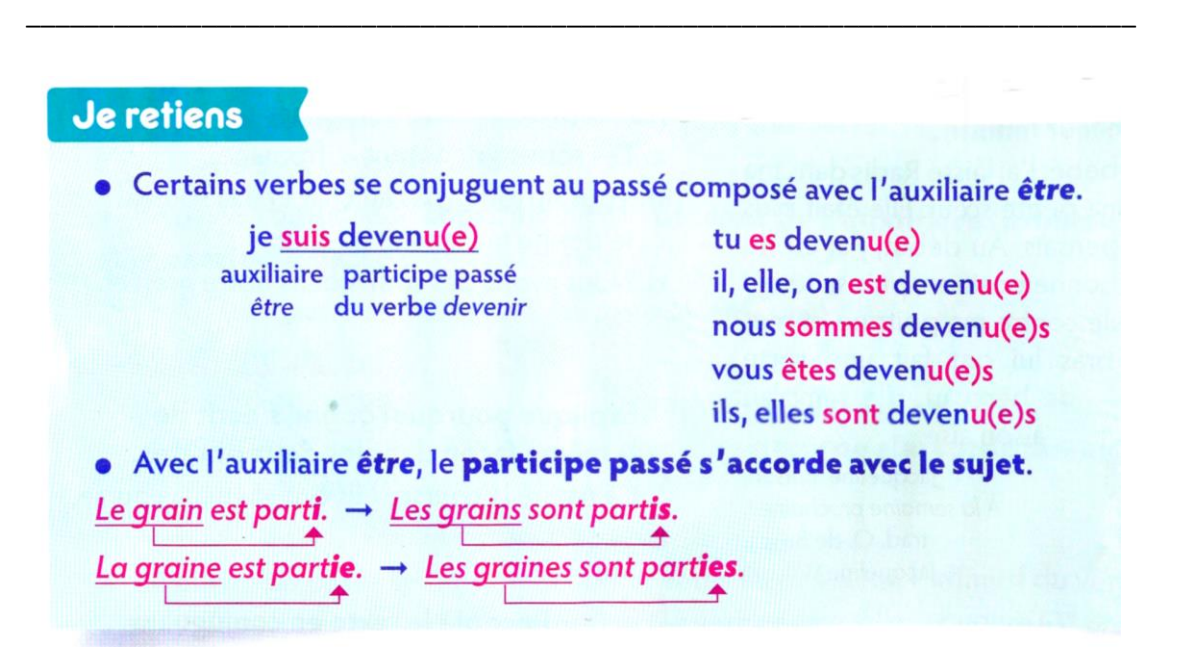

**Pour rappel, nous avons vus dans la leçon précédente qu'avec l'auxiliaire avoir le participe du verbe ne s'accordait jamais.**

Donc, bien entendu et à ce sujet, vous avez tous remarqué **l'énorme faute d'orthographe** de la phrase précédente. N'est-ce pas ? Et vous savez tous comment la corriger maintenant ! => nous avons **vu**

Mathématiques CM2 : les nombres décimaux.

## **Fiche documentaire : les grands rapaces**

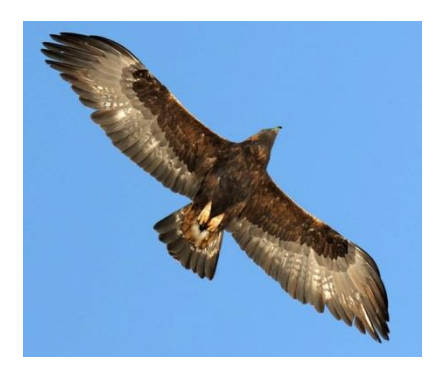

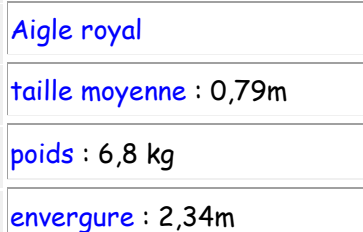

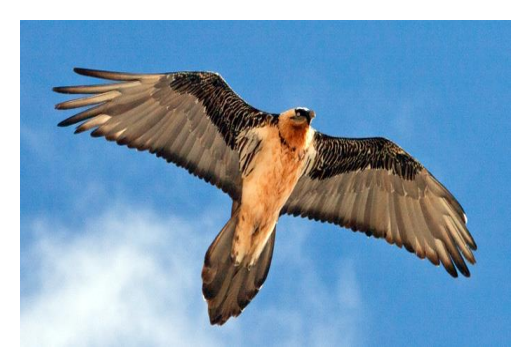

Gypaète barbu taille moyenne : 1,12 m

 $|poids: 7,7$  kg

envergure : 2,5m

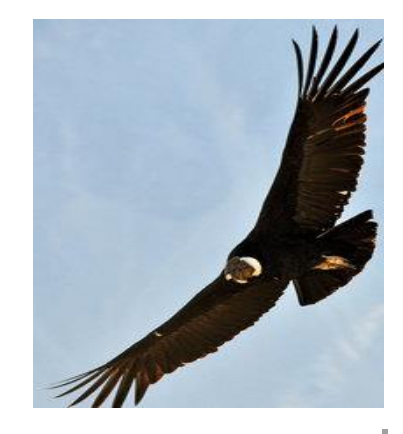

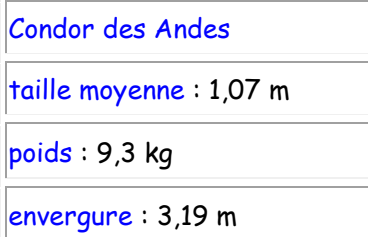

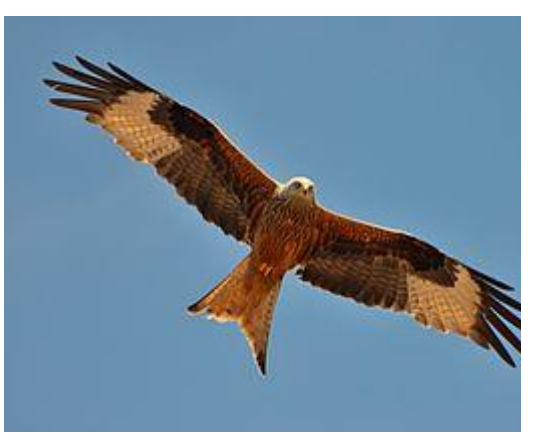

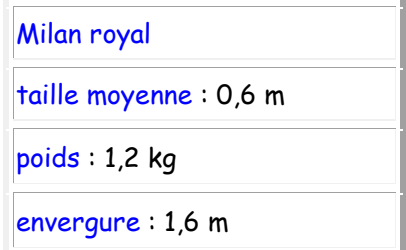

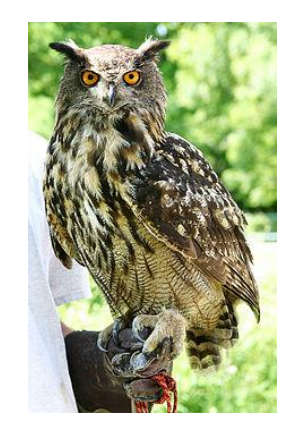

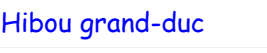

taille moyenne : 0,72 m

 $poids: 2,8 kg$ 

envergure : 1,88 m

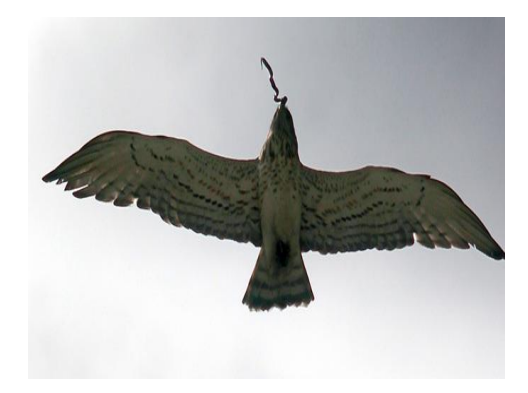

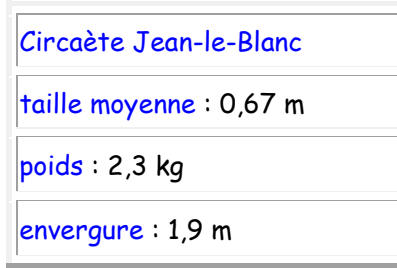

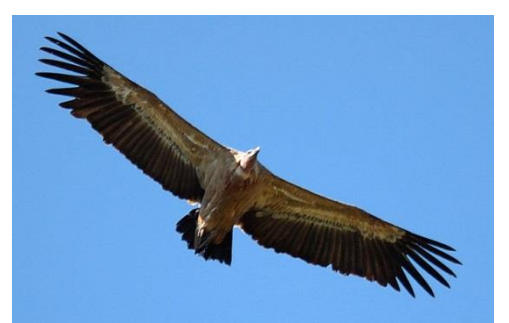

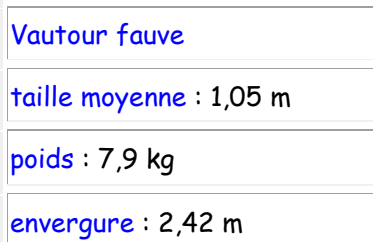

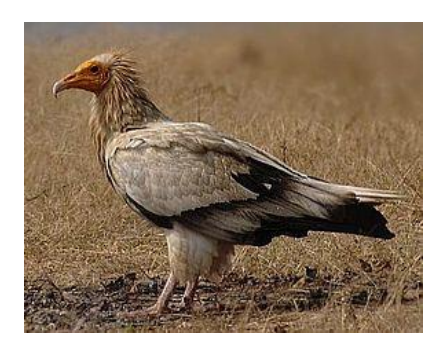

Vautour percnoptère

taille moyenne : 0,68 m

 $poids: 1,7$  kg

envergure : 1,65 m

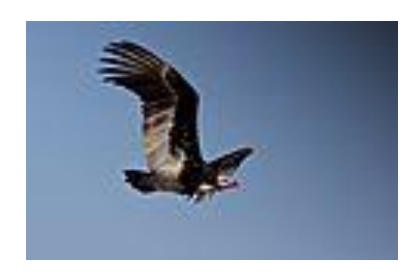

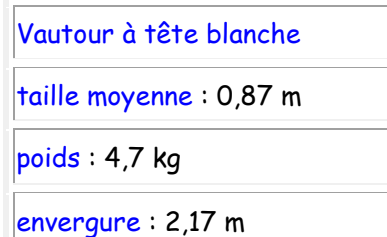

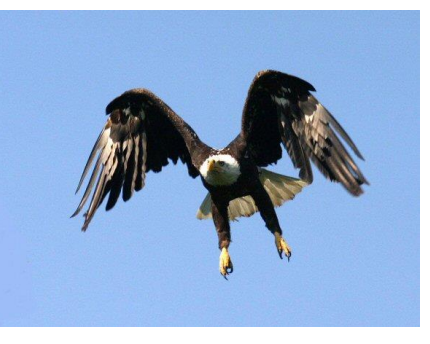

Balbuzard

taille moyenne : 0,66 m

 $poids: 2,3 kg$ 

envergure : 1,55 m

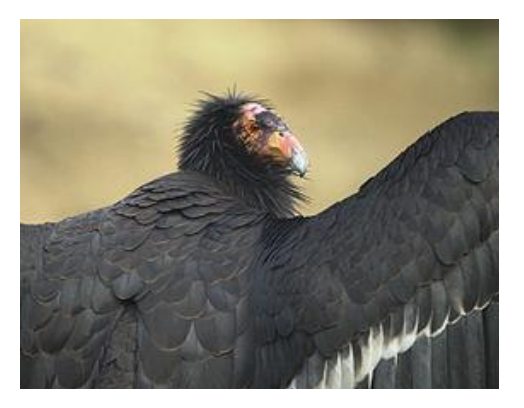

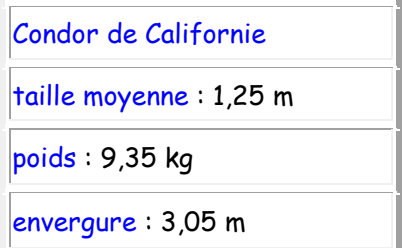

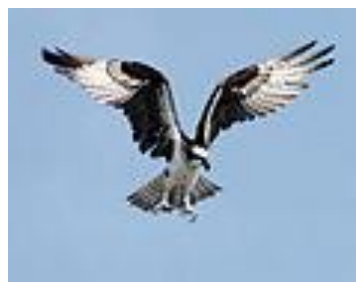

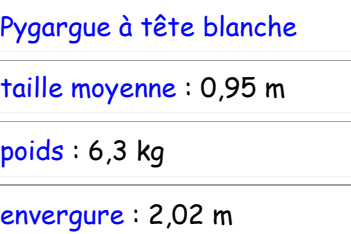

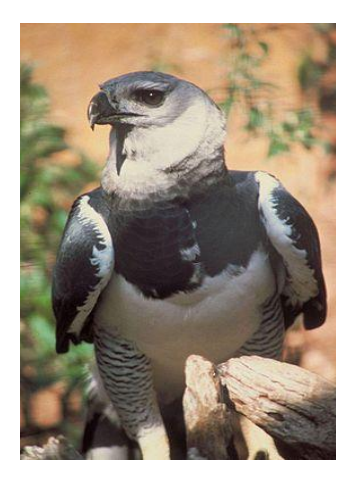

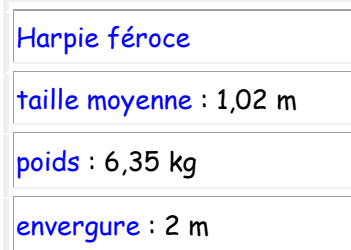

Exercice 6 : je range les rapaces selon leur *envergure* du plus grand au plus petit.

*L'envergure est la longueur du rapace lorsque ses ailes sont déployées.*

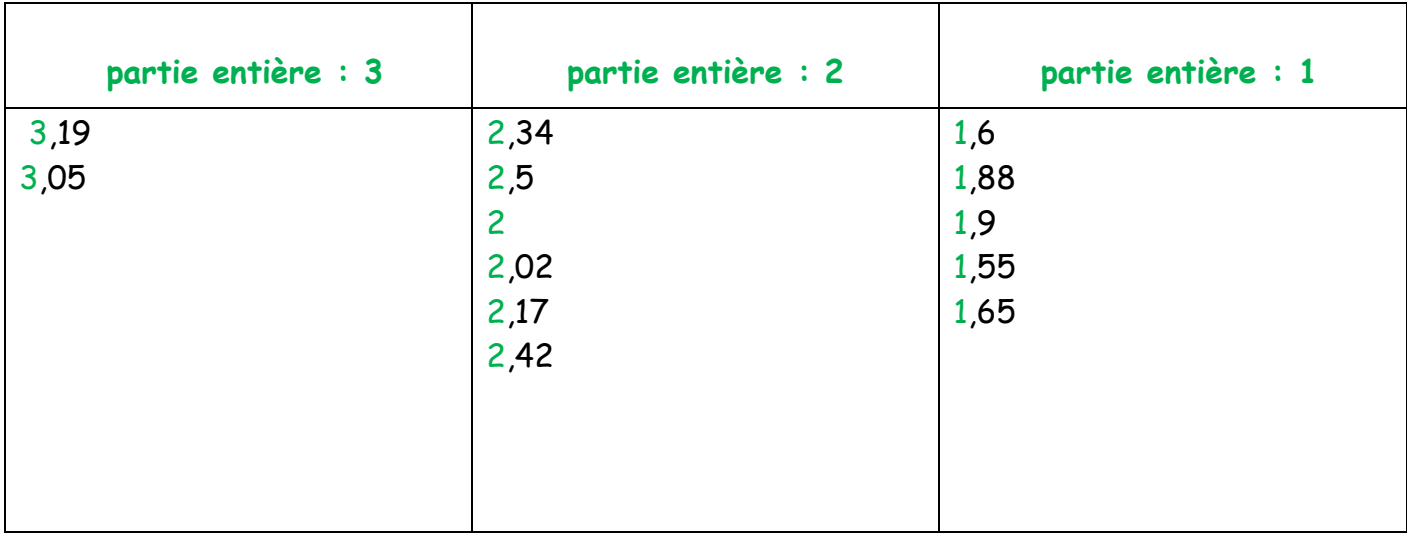

1°) J'effectue un premier classement. Pour cela, je regarde **la partie entière.**

2°) Je classe du plus petit au plus grand dans chaque colonne.

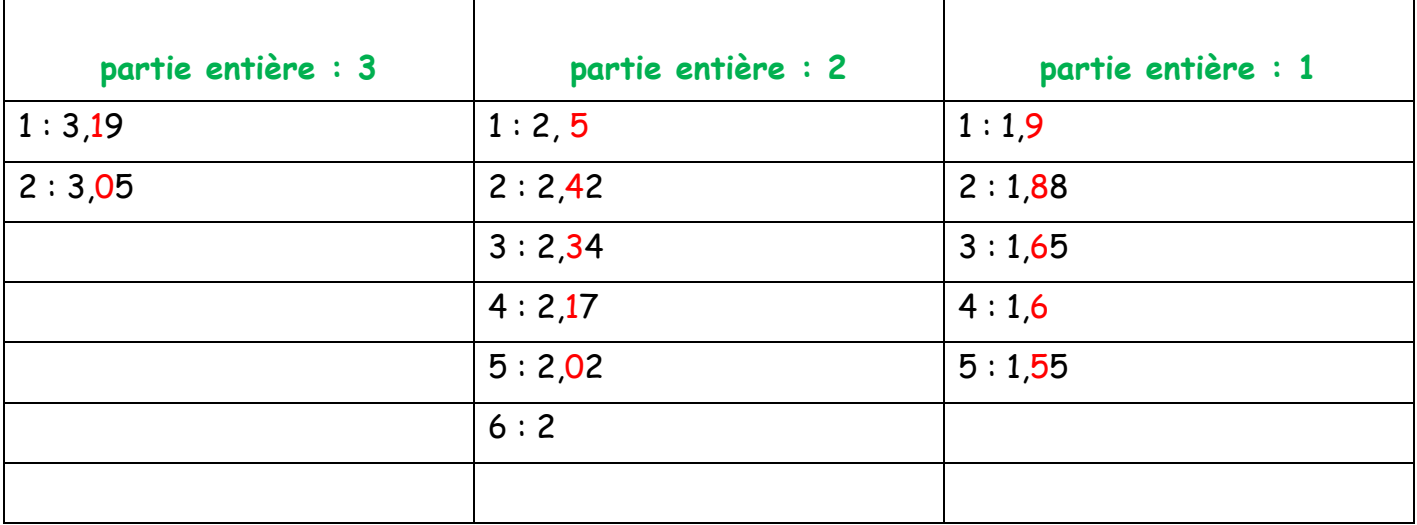

3°) J'établis le classement final. (Je fais attention à utiliser le signe > ou < ). J'écris les nombres, pas le nom des oiseaux.

 $3,19 > 3,05 > 2,5 > 2,42 > 2,34 > 2,17 > 2,02 > 2 > 1,9 > 1,88 > 1,65 > 1,6 > 1,55$ 

Exercice 7 : je range les rapaces selon leur *taille moyenne*/*hauteur* du plus grand au plus petit.

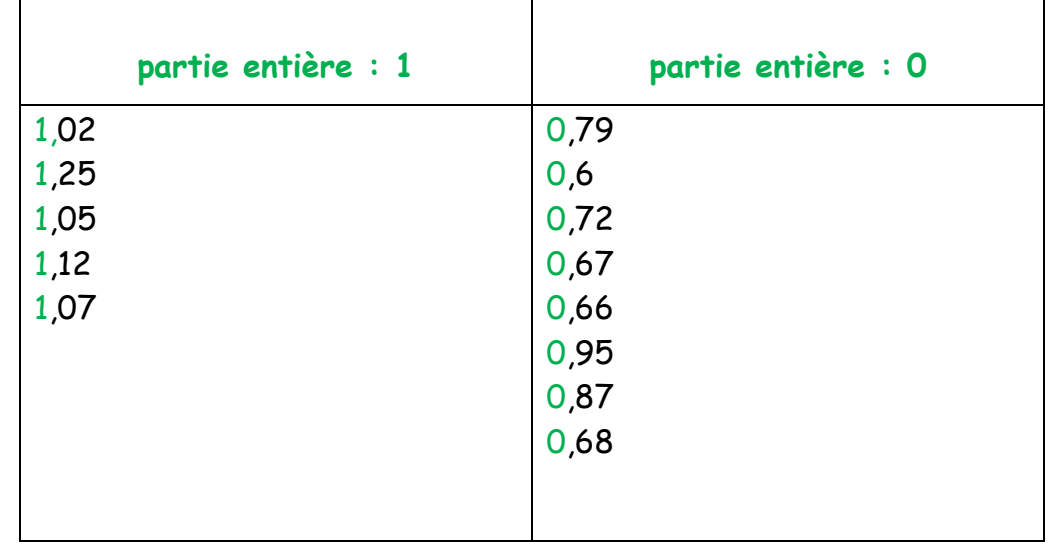

1°) J'effectue un premier classement. Pour cela, je regarde **la partie entière.**

2°) Je classe du plus petit au plus grand dans chaque colonne.

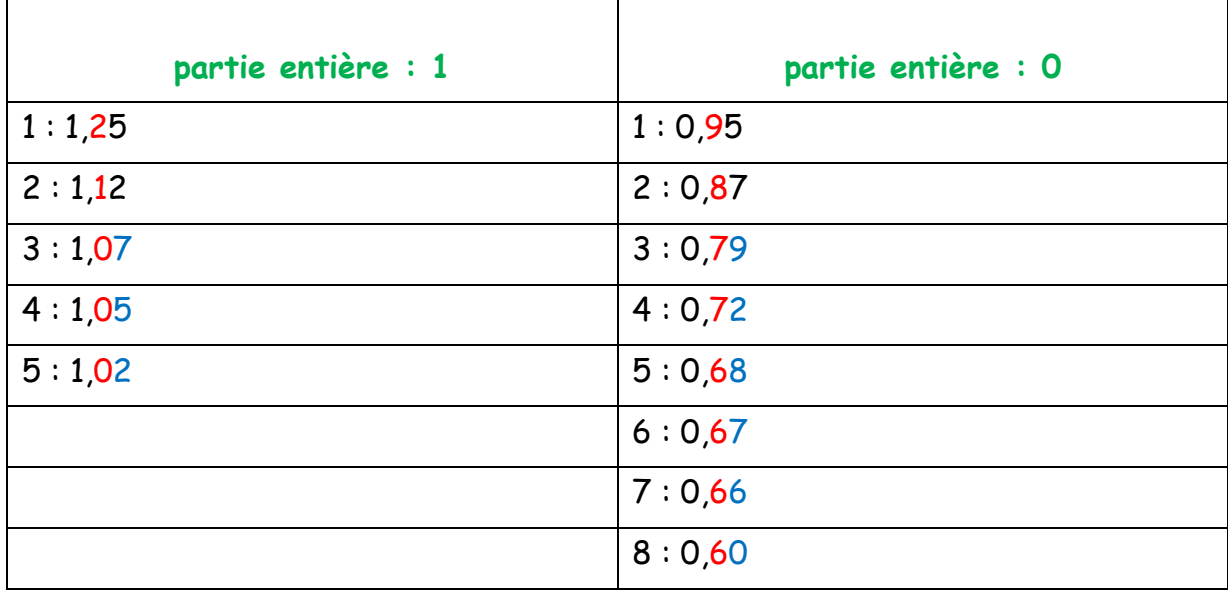

3°) J'établis le classement final. (Je fais attention à utiliser le signe > ou < ). J'écris les nombres, pas le nom des oiseaux.

1,25 > 1,12 > 1,07 > 1,05 > 1,02 > 0,95 > 0,87 > 0,79 > 0,72 > 0,68 > 0,67 > 0,66 > 0,60